# **Arby**

**Aarón Villanueva**

**Jul 30, 2021**

## **CONTENTS**

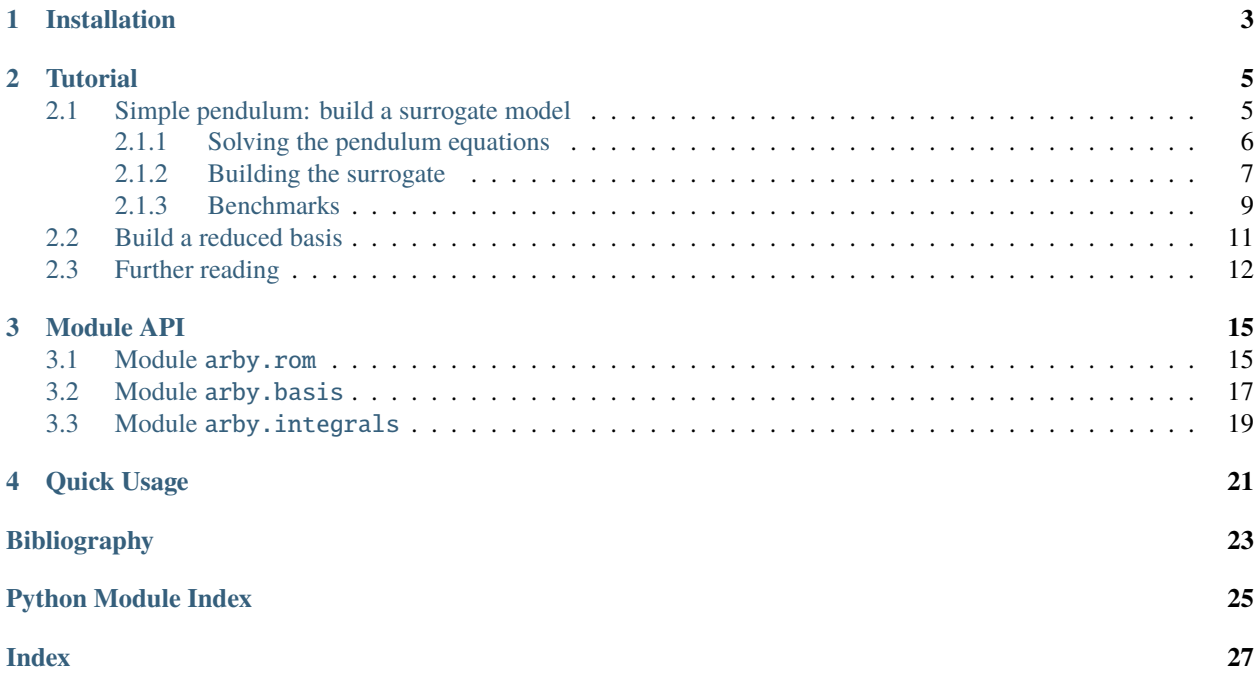

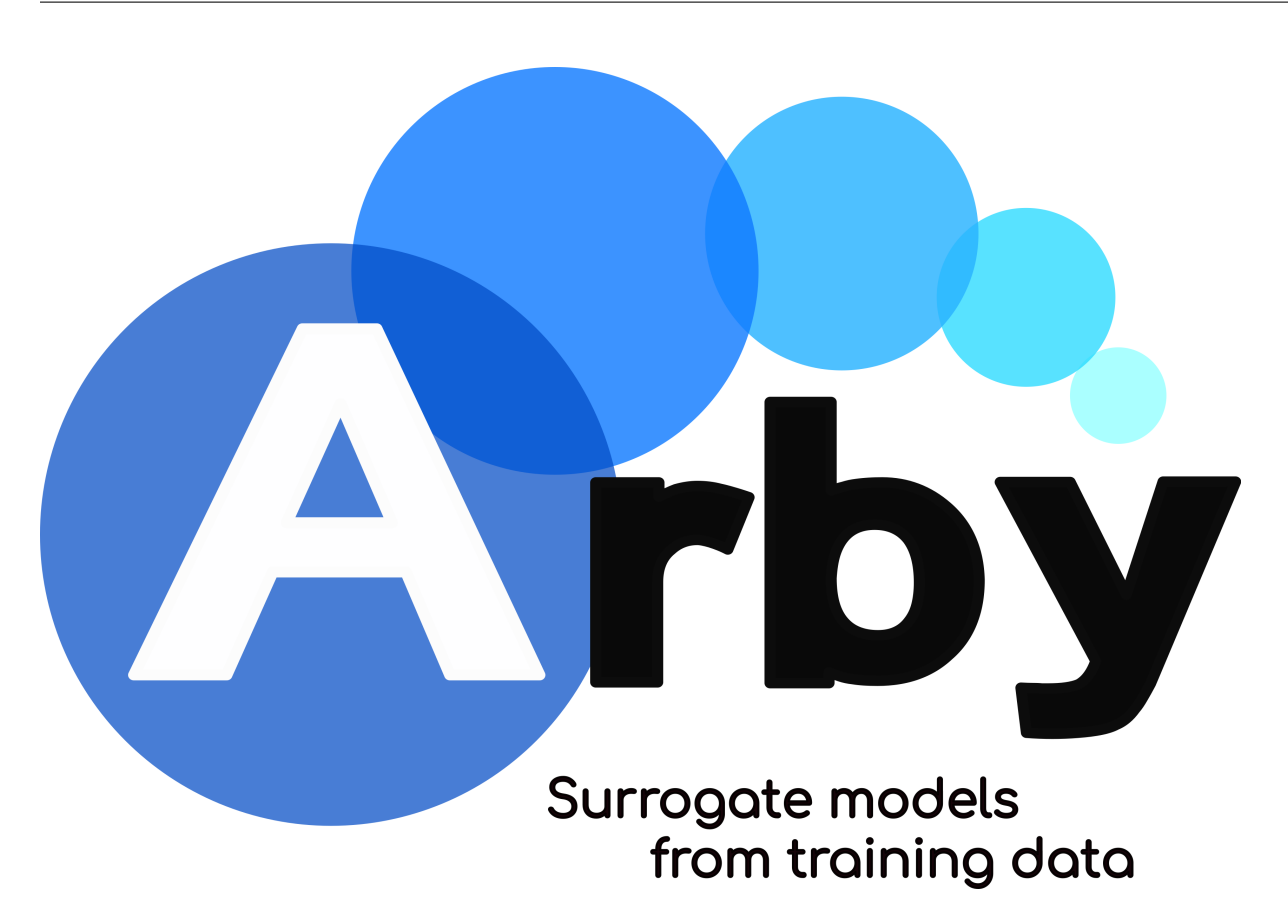

[Arby](https://github.com/aaronuv/arby) is a fully data-driven Python module to construct surrogate models, reduced bases and empirical interpolants from training data.

This module implements a type of [Reduced Order Modeling](https://en.wikipedia.org/wiki/Model_order_reduction) technique for reducing the computational complexity of mathematical models in numerical simulations.

### **CHAPTER**

## **ONE**

## **INSTALLATION**

<span id="page-6-0"></span>To install the latest stable version of Arby from PyPI:

\$ pip install arby

To install the developer version (may be unstable):

\$ git clone https://github.com/aaronuv/arby.git \$ cd arby \$ pip install .

### **CHAPTER**

**TWO**

## **TUTORIAL**

### <span id="page-8-1"></span><span id="page-8-0"></span>**2.1 Simple pendulum: build a surrogate model**

In this tutorial we build a surrogate model for the damped simple pendulum using Arby. The physical setting is shown below.

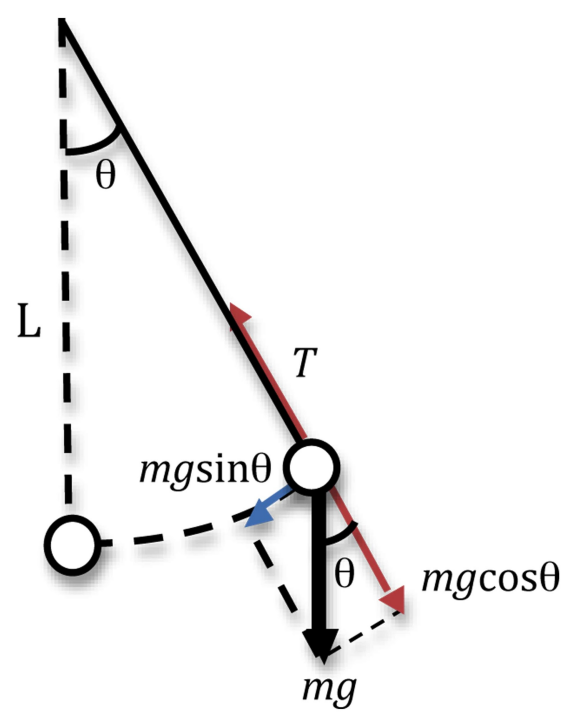

This system can be described by the ordinary differential equation (ODE)

 $\ddot{\theta} = -b\dot{\theta}$ 

 $where: math: 'g, l'denote the gravity strength and the pendulum longitude, respectively. The parameter: math: 'b' is the damping of the system, but it is a very small number of times.$ We can decompose the 2nd order ODE above in two 1st order ODEs as

$$
\dot{\theta} = \omega \tag{2.1}
$$

$$
\dot{\omega} = -b\omega - \lambda \sin \theta \tag{2.2}
$$

### <span id="page-9-0"></span>**2.1.1 Solving the pendulum equations**

First we import some Python packages for handling and visualizing data.

```
[2]: import numpy as np
```
[4]: import matplotlib.pyplot as plt

Also we need an ODE solver. We use a module from the SciPy Python package.

[5]: from scipy.integrate import odeint

Let's define the ODE system and initial conditions

```
[6]: def pend(y, t, b, ):
         , = ydydt = [ , -b^* - *np . sin() ]return dydt
```

```
[7]: # set friction strength
    b = 0.2# set initial conditions
    y0 = [np.pi/2, 0.]
```
[8]: # set a time discretization times =  $npu$ . linspace( $0, 50, 1001$ )

```
[9]: # plot a simple solution
     = 1.sol = odeint(pend,y0, times, (b,))
```

```
[10]: plt.figure(figsize=(10,4))
     plt.plot(times, sol[:,0], label=f'Example solution at \lambda={}', lw=1.8)
     plt.xlabel('t')
     plt.legend()
```
[10]: <matplotlib.legend.Legend at 0x7f23dfcfad90>

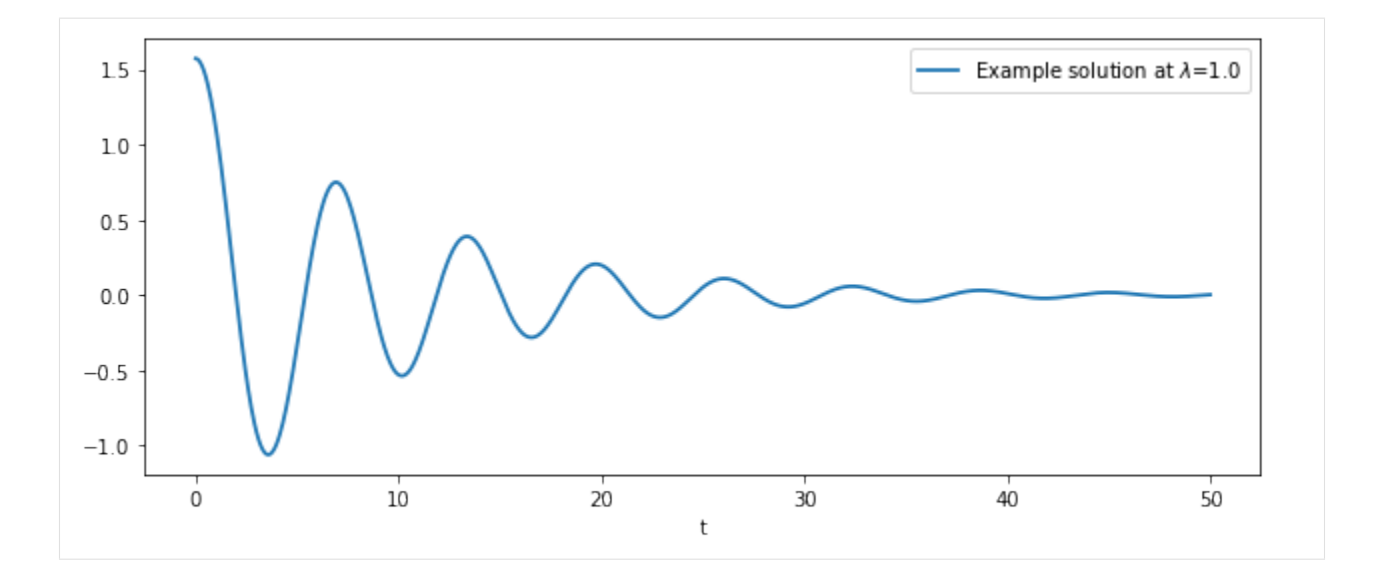

### <span id="page-10-0"></span>**2.1.2 Building the surrogate**

Import the Arby main class for building surrogates

```
[11]: from arby import ReducedOrderModel as ROM
```
and define a discretization of the parametric domain. We chose the domain for  $\lambda$  as [1, 5].

```
[15]: param = np.linspace(1, 5, 101)
```
The next step is to build a training set.

```
[16]: training = []for in param:
         sol = odeint(pend,y0, times, (b,))training.append(sol[:,0])
```
So far we have the main ingredients to buil a surrogate for the pendulum. For this, create a pendulum model as a ROM object

```
[17]: pendulum = ROM(training, times, param, greedy_tol=1e-14, poly_deg=5)
```
and simply call/build the surrogate for some parameter value

```
[18]: pendulum.surrogate(1.14)
```

```
[18]: array([ 1.57079633, 1.56937605, 1.56513412, ..., -0.00282289,
            -0.00331644, -0.00379569])
```
For the sake of brevity, name the surrogate.

```
[19]: surr = pendulum.surrogate
```
We want to use the surrogate to make predictions. So lets look for an out-of-sample parameter to predict a solution

```
[20]: param
[20]: array([1. , 1.04, 1.08, 1.12, 1.16, 1.2, 1.24, 1.28, 1.32, 1.36, 1.4,
            1.44, 1.48, 1.52, 1.56, 1.6 , 1.64, 1.68, 1.72, 1.76, 1.8 , 1.84,
            1.88, 1.92, 1.96, 2. , 2.04, 2.08, 2.12, 2.16, 2.2 , 2.24, 2.28,
            2.32, 2.36, 2.4 , 2.44, 2.48, 2.52, 2.56, 2.6 , 2.64, 2.68, 2.72,
            2.76, 2.8 , 2.84, 2.88, 2.92, 2.96, 3. , 3.04, 3.08, 3.12, 3.16,
            3.2 , 3.24, 3.28, 3.32, 3.36, 3.4 , 3.44, 3.48, 3.52, 3.56, 3.6 ,
            3.64, 3.68, 3.72, 3.76, 3.8 , 3.84, 3.88, 3.92, 3.96, 4. , 4.04,
            4.08, 4.12, 4.16, 4.2 , 4.24, 4.28, 4.32, 4.36, 4.4 , 4.44, 4.48,
            4.52, 4.56, 4.6 , 4.64, 4.68, 4.72, 4.76, 4.8 , 4.84, 4.88, 4.92,
            4.96, 5. ])
```
We choose par = 3.42. Now compare prediction and true solution.

```
[21]: par = 3.42
     sol = odeint(pend,y0, times, (b, par))[:,0]
     fig, ax = plt.subplots(2, 1, figsize=(10, 6))ax[0].plot(times, surr(par), 'r', lw=2, label='§ _{'surr}(t)ax[0].plot(times, sol, 'b-.', lw=2, label='$(t)")
     ax[1].plot(times, surr(par), 'r', lw=2, label='§ _{'surr}(t);
     ax[1].plot(times, sol, 'b-.', lw=2, label=' (t) )')
     ax[1].set(xlim=(0,10))ax[1].set(xlabel='$t$')
     ax[0] . set\_title('Function curves at = 1.012')ax[0].legend(fontsize = 'large')
```
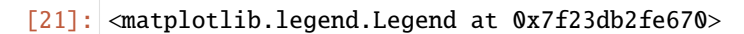

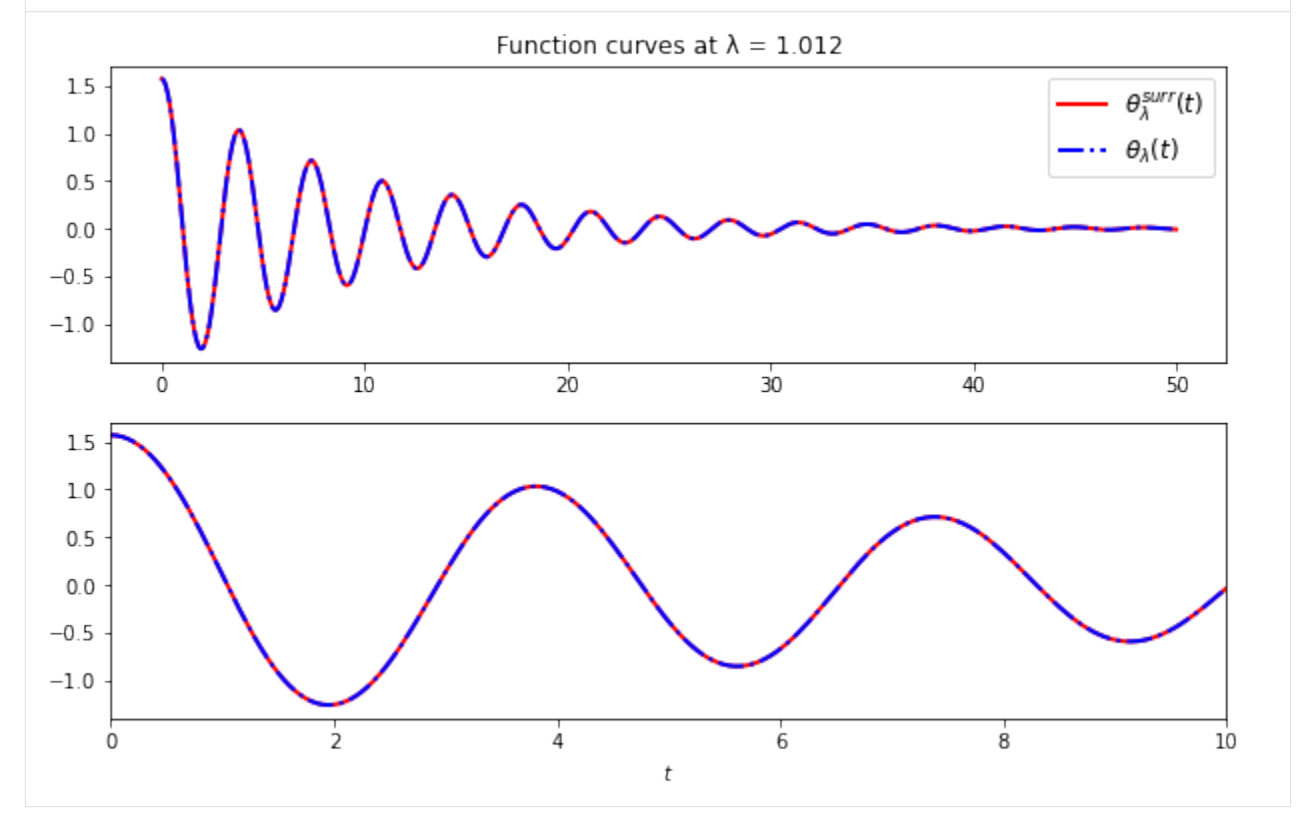

Perform a simple profiling evaluating computation times for surrogate evaluations and for solving the ODE system at

some parameter

```
[22]: = 2.17
      %timeit -t sol = odeint(pend,y0, times, (b,))
      5.84 ms \pm 389 µs per loop (mean \pm std. dev. of 7 runs, 100 loops each)
```

```
[23]: %timeit -t pendulum.surrogate()
```

```
1.41 ms \pm 95.5 µs per loop (mean \pm std. dev. of 7 runs, 1000 loops each)
```
We see that the surrogate is roughly 4 times faster than solving the ODE system

### <span id="page-12-0"></span>**2.1.3 Benchmarks**

Perform a benchmark measuring the  $L_2$  relative error between the surrogate and a dense validation or test set of true solutions

$$
e(\lambda)^2:=\frac{\|\theta_\lambda^{surr}-\theta_\lambda^{true}\|^2}{\|\theta_\lambda^{true}\|^2}
$$

where

$$
\|\theta\|^2:=\int \theta^2(t)dt
$$

```
[25]: # name the norm tool from the integration object
     norm = pendulum.basis_.integration.norm
     # create a dense validation set (10x the size of the training set)
     param_val = npuinspace(1, 5, 1001)# compute errors
     errors = []for in param_val:
         sol = odeint(pend,y0, times, (b,))[:,0]
         errors.append(norm(sol - surr())/norm(sol))
```
Plot errors

```
[26]: fig, ax = plt.subplots(figsize=(10, 4))
```

```
ax.plot(param_val, errors, lw=1.8)
ax.set_yscale('log')
ax.yaxis.set_ticks_position('both')
ax.tick_params(direction='in', which='both')
ax.xaxis.set_ticks_position('both')
ax.set_xlabel('')
ax.set_ylabel('$L_2$ errors')
ax.set_title('Validation errors')
```
#### [26]: Text(0.5, 1.0, 'Validation errors')

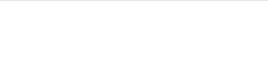

**Arby**

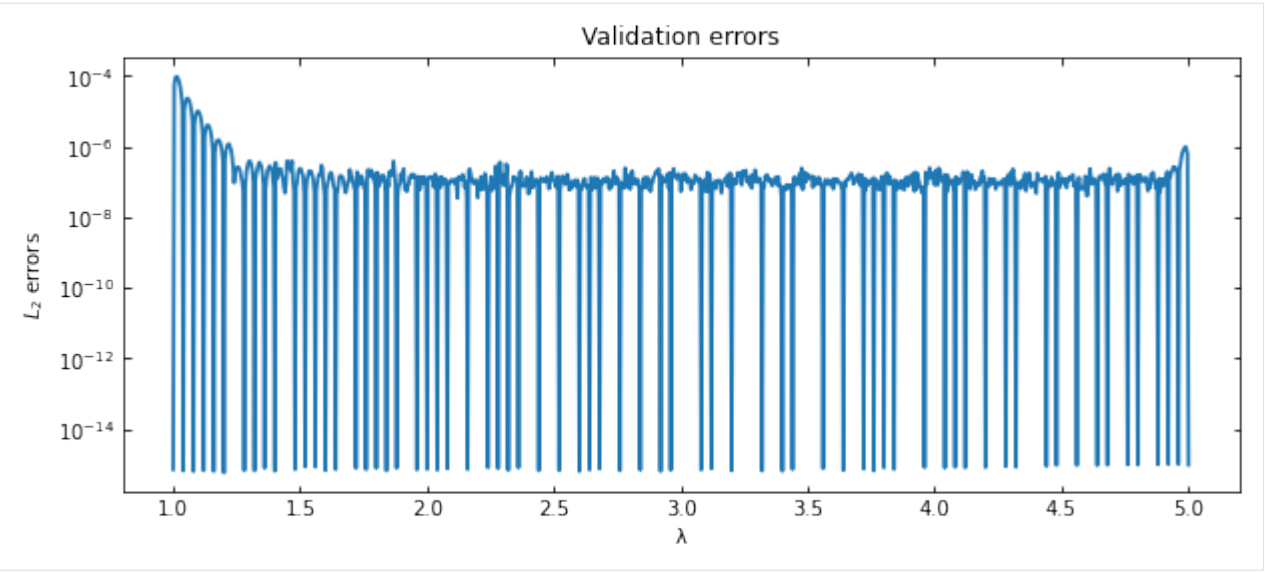

Which is the parameter corresponding to the largest error?

```
[27]: worst_lambda = param_val[np.argmax(errors)]
```

```
[28]: # plot the overlap between the surrogate and the true solution model
     # at the worst parameter
     par = worst_lambda
     sol = odeint(pend,y0, times, (b, par))[:,0]
     fig, ax = plt.subplots(2,1, figsize=(10,6))ax[0].plot(times, surr(par), 'r', lw=2, label='$_^{surr}(t)$")ax[0].plot(times, sol, 'b-.', lw=2, label='$(t)ax[1].plot(times, surr(par), 'r', lw=2, label='§ _{'surr}(t);
     ax[1].plot(times, sol, 'b-.', lw=2, label='$(t)ax[1].set(xlim=(0,10))ax[1].set(xlabel='$t$')
     ax[0].set\_title(f'Function curves at = {worst\_lambda}')ax[0].legend(fontsize = 'large')
```
[28]: <matplotlib.legend.Legend at 0x7f23d9cbb4c0>

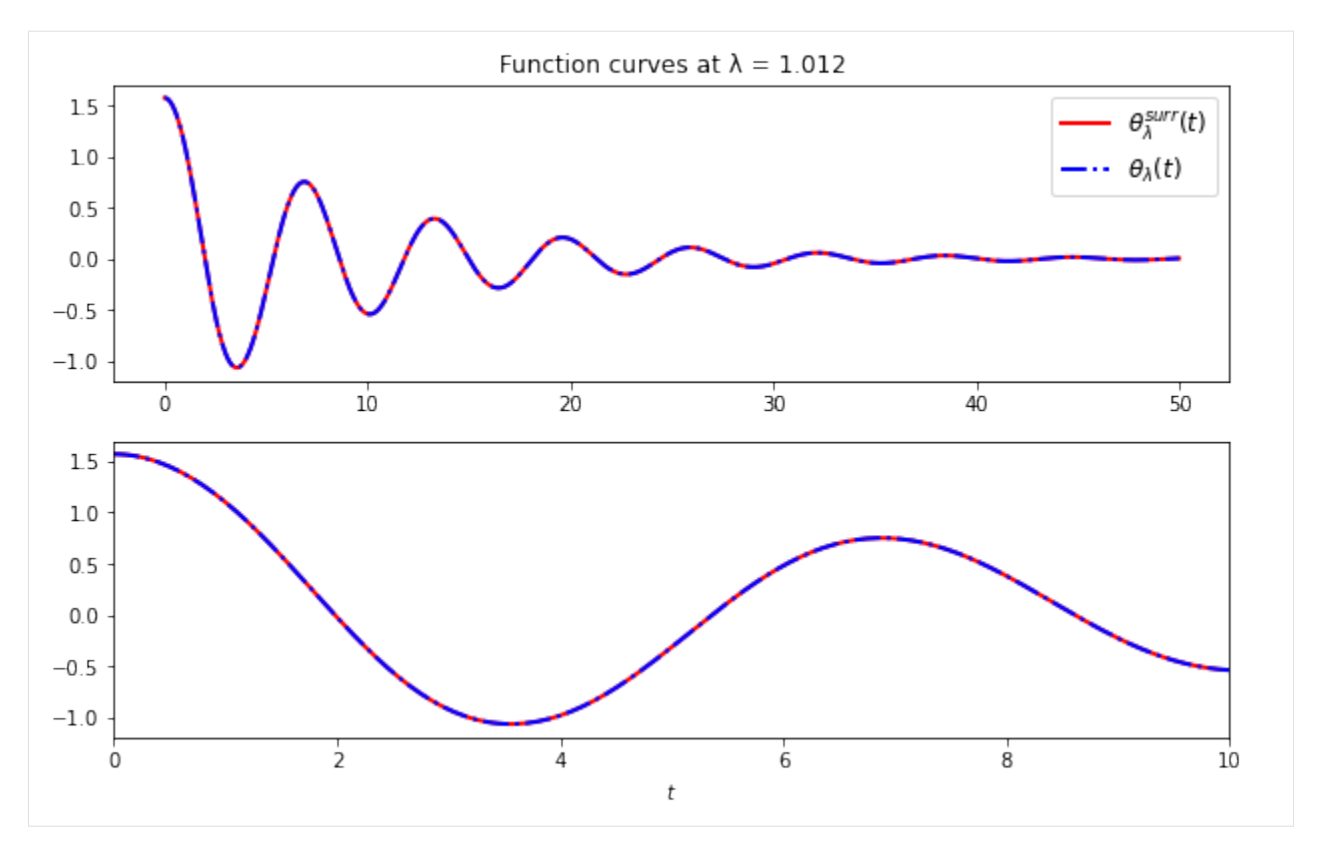

We see from this plot that the curves are indistinguishable to eyeball resolution

### <span id="page-14-0"></span>**2.2 Build a reduced basis**

Lets go deeper. The Reduced Basis Method is a reduced order modeling technique for building a near-optimal basis of functions that spans the training set at an user-specified tolerance. The basis is built by iteratively choosing those training functions which best represent the entire set. In this way, as opposed to other dimensional reduction techniques such as Proper Orthogonal Decomposition, the reduced basis is directly interpretable since it is built out from training functions. Another kindness of this approach is that whenever we want more accuracy we just add more basis elements to the computed one: the construction is hierarchical.

Suppose we have a training set  $\{f_{\lambda_i}\}_{i=1}^N$  of parameterized real functions. This set may represent a non-linear model, perhaps solutions to PDEs. We would like, if possible, to reduce the dimensionality/complexity of it by finding a compact representation in terms of linear combinations of basis elements  ${e_i}_{i=1}^n$ , that is,

$$
f \approx \sum_{i=1}^{n} c_i e_i \, .
$$

f is an arbitrary training function and the  $c_i$ 's are the projection coefficients  $< e_i, f>$  computed in some inner product  $\langle \cdot, \cdot \rangle$  on the space of functions. The RB method chooses a set of optimal functions belonging to the training set itself which defines a finite dimensional subspace capable to represent the entire training set up to a user-specified tolerance.

To build a reduced basis with Arby, you just provide the training set of functions and the discretization of the physical variable  $x$  to the reduced\_basis function. The later is to define the integration scheme that is used for computing inner products. For the Bessel example,

#### [ ]: from arby import reduced\_basis

```
rb_data = reduced_basis(training_set=training,
                        physical_points=times, greedy_tol=1e-12)
```
The greedy\_tol parameter is the accuracy in the  $L_2$ -norm that our reduced basis is expected to achieve. The output rb\_data contains all the relevant information related to greedy calculations. It contains a basis object which comprises the reduced basis and several utilities for interacting with it. The other outputs are the greedy errors and indices, and the projection\_matrix, which stores projection coefficients built in the greedy algorithm. For example, to call the reduced basis array do

[]: rb\_data.basis.data

The reduced basis is an orthonormalized version of the set of functions selected by the greedy algorithm from training data, which are indexed by the greedy indices. You can obtain those functions by filtering the training set

```
[]: training_set[rb_data.indices]
```
For conditioning purposes, the greedy algorithm orthonormalizes these functions using the inner product implied by the integration scheme.

The number of basis elements rb\_data.basis.Nbasis\_ represents the dimension of the reduced space. It is not a fixed quantity since we change it by modifying the greedy tolerance. The lower the tolerance, the bigger the number of basis elements needed to reach that accuracy. With Arby, we can tune the accuracy of the reduced basis through the greedy\_tol parameter.

To measure the effectiveness of the reduced basis in approximating the training set just compute the norm of difference between a training function f and its projected version using the tools coming inside the rb\_data.basis class object.

 $[ ]:$  projected\_f = rb\_data.basis.project(f) norm = rb\_data.basis.integration.norm  $L2_error = norm(f - projected_f)$ 

Or take a shortcut by doing

```
[ ]: projection_error = rb_data.basis.projection_error
    squared_L2_error = projection_error(f)
```
The output is the square version of the error computed in the previous code block.

## <span id="page-15-0"></span>**2.3 Further reading**

- This package was built upon previous work made in the field of Gravitational Wave (GW) science. Important papers are
- [Reduced basis catalogs for gravitational wave templates](https://doi.org/10.1103/PhysRevLett.106.221102)
- [Towards beating the curse of dimensionality for gravitational waves using Reduced Basis](https://doi.org/10.1103/PhysRevD.86.084046)
- [Fast prediction and evaluation of gravitational waveforms using surrogate models](https://doi.org/10.1103/PhysRevX.4.031006)
- For some theoretical aspects on the Reduced Basis greedy algorithm and the Empirical Interpolation Method check
- [Two-step greedy algorithm for reduced order quadratures](https://doi.org/10.1007/s10915-013-9722-z) and
- [On the stability and accuracy of the Empirical Interpolation Method and Gravitational Wave Surrogates](https://doi.org/10.1088/1361-6382/abf894)
- For a thorough review on Reduced Order Methods as implemented in this package, check
- [Reduced Order and Surrogate Models for Gravitational Waves](https://arxiv.org/abs/2101.11608)
- For awsome visuals on the application of surrogate modeling in GW Science check [this.](https://vijayvarma392.github.io/SurrogateMovie/)

### **CHAPTER**

### **THREE**

## **MODULE API**

### <span id="page-18-2"></span><span id="page-18-1"></span><span id="page-18-0"></span>**3.1 Module** arby.rom

Reduced Order Modeling module.

```
class arby.rom.ReducedOrderModel(training_set, physical_points, parameter_points, integration_rule: str =
                                         'riemann', greedy_tol: float = 1e-12, poly_deg: int = 3)
```
Build reduced order models from training data.

This class comprises a set of tools to build and handle reduced bases, empirical interpolants and predictive models from pre-computed training set of functions. The underlying or ground truth model describing the training set is a real function  $g(y,x)$  parameterized by a *training* parameter v. The *physical* variable x belongs to a domain for which an inner product can defined. The surrogate model is built bringing together the Reduced Basis (RB) greedy algorithm and the Empirical Interpolation Method (EIM) to work in synergy towards a predictive model for the ground truth model.

#### **Parameters**

- training\_set (array\_like) Array of training functions.
- physical\_points (array\_like) Array of physical points.
- parameter\_points (array\_like) Array of parameter points.
- integration\_rule  $(str, optional)$  The quadrature rule to define an integration scheme. Default = "riemann".
- greedy\_tol (float, optional) The greedy tolerance as a stopping condition for the reduced basis greedy algorithm. Default = 1e-12.
- poly\_deg (int, optional) Degree  $\leq$  5 of polynomials used for splines. Default = 3.

#### **Examples**

**Build a surrogate model**

>>> from arby import ReducedOrderModel as ROM

Input the three most important parameters (the others are optional).

```
>>> model = ROM(training_set, physical_points, parameter_points)
```
Build/evaluate the surrogate model. The building stage is done once and for all at the first call. It could take some time for large training sets. For this reason it is called the *offline* stage. Subsequent calls will invoke the already built surrogate model and just evaluates it. That corresponds to the *online* stage.

#### <span id="page-19-0"></span>>>> model.surrogate(parameter)

For attempting to improve the model's accuracy without the addition of more training functions, tune the class parameters greedy\_tol and poly\_deg to control the precision of the reduced basis (see the arby. reduced\_basis method) or the internal splines model.

#### property Ntrain\_

Return the number of training functions or parameter points.

#### property Nsamples\_

Return the number of samples or physical points.

#### property basis\_

Return a reduced basis object.

The reduced basis is computed at the first call and stored as a class object of arby.Basis, which comprises several tools for handling bases. See also the arby.reduced\_basis documentation.

#### property greedy\_indices\_

Greedy indices from the RB algorithm.

See the arby.reduced\_basis documentation.

#### property greedy\_errors\_

Errors computed in the RB algorithm.

See the arby.reduced\_basis documentation.

#### property projection\_matrix\_

Projection coefficients from the RB algorithm.

See the arby.reduced\_basis documentation.

#### property eim\_

Return EIM data.

See arby.Basis.eim\_ documentation.

#### surrogate(*param*)

Evaluate the surrogate model at parameter/s.

Build a surrogate model valid for the entire parameter domain. The building stage is performed only once for the first function call. For subsequent calls, the method invokes the already fitted model and just evaluates it. The output is an array storing surrogate evaluations at the parameter/s.

**Parameters param** (float or array\_like(float)) – Point or set of parameters inside the parameter domain.

**Returns h\_surrogate** – The evaluated surrogate function for the given parameters.

**Return type** numpy.ndarray

### <span id="page-20-3"></span><span id="page-20-0"></span>**3.2 Module** arby.basis

Basis analysis module.

<span id="page-20-1"></span>class arby.basis.EIM(*interpolant: numpy.ndarray*, *nodes: list*) Container for EIM information.

#### **Parameters**

- interpolant (numpy.ndarray) Interpolant matrix.
- nodes  $(list)$  EIM nodes.

<span id="page-20-2"></span>class arby.basis.RB(*basis: numpy.ndarray*, *indices: numpy.ndarray*, *errors: numpy.ndarray*, *projection\_matrix: numpy.ndarray*)

Container for RB information.

#### **Parameters**

- basis (np. ndarray) Reduced basis object.
- $\cdot$  indices (np. ndarray) Greedy indices.
- errors (np. ndarray) Greedy errors.
- projection\_matrix (np.ndarray) Projection coefficients.

#### class arby.basis.Basis(*data*, *integration: numpy.ndarray*)

Basis object and utilities.

Create a basis object introducing an orthonormalized set of functions data and an integration class instance to enable integration utilities for the basis.

#### **Parameters**

- data (numpy.ndarray) Orthonormalized basis.
- integration ([arby.integrals.Integration](#page-22-1)) Instance of the Integration class.

#### property Nbasis\_: int

Return the number of basis elements.

#### property eim\_: arby.basis.EIM

Implement EIM algorithm.

The Empirical Interpolation Method (EIM) [\[TiglioAndVillanueva2021\]](#page-26-1) introspects the basis and selects a set of interpolation nodes from the physical domain for building an interpolant matrix using the basis and the selected nodes. The interpolant matrix can be used to approximate a field of functions for which the span of the basis is a good approximant.

**Returns** Container for EIM data. Contains (interpolant, nodes).

**Return type** *[arby.basis.EIM](#page-20-1)*

#### projection\_error(*h*, *s=(None)*)

Compute the squared projection error of a function h onto the basis.

The error is computed in the L2 norm (continuous case) or the 2-norm (discrete case), that is,  $||h - P h||^2$ , where P denotes the projector operator associated to the basis.

#### **Parameters**

- $h$  (*np.ndarray*) Function to be projected.
- s (tuple, optional) Slice the basis. If the slice is not provided, the whole basis is  $considered. Default = (None, )$

<span id="page-21-0"></span>**Returns error** – Square of the projection error.

**Return type** float

project(*h*, *s=(None)*)

Project a function h onto the basis.

This method represents the action of projecting the function h onto the span of the basis.

#### **Parameters**

- **h** (np.ndarray) Function or set of functions to be projected.
- s (tuple, optional) Slice the basis. If the slice is not provided, the whole basis is considered. Default = (None,)

**Returns projected\_function** – Projection of h onto the basis.

**Return type** np.ndarray

#### interpolate(*h*)

Interpolate a function h at EIM nodes.

This method uses the basis and associated EIM nodes (see the arby.Basis.eim\_ method) for interpolation.

**Parameters h** (np.ndarray) – Function or set of functions to be interpolated.

**Returns h\_interpolated** – Interpolated function at EIM nodes.

**Return type** np.ndarray

arby.basis.gram\_schmidt(*functions*, *integration*, *max\_iter=3*) → numpy.ndarray

Orthonormalize a set of functions.

This algorithm implements the Iterated, Modified Gram-Schmidt (GS) algorithm [\[Hoffmann1989\]](#page-26-2) to build an orthonormal basis from a set of functions.

#### **Parameters**

- functions (array\_like, shape=(m, L)) Functions to be orthonormalized, where *m* is the number of functions and *L* is the length of the sample.
- integration ([arby.integrals.Integration](#page-22-1)) Instance of the *Integration* class for defining inner products.
- $max\_iter(int, optional) Maximum number of iterations. Default = 3.$

**Returns basis** – Orthonormalized array.

**Return type** numpy.ndarray

**Raises ValueError** – If functions are not linearly independent for a given tolerance.

#### **References**

arby.basis.reduced\_basis(*training\_set*, *physical\_points*, *integration\_rule='riemann'*, *greedy\_tol=1e-12*, *normalize=False*) → *[arby.basis.RB](#page-20-2)*

Build a reduced basis from training data.

This function implements the Reduced Basis (RB) greedy algorithm for building an orthonormalized reduced basis out from training data. The basis is built for reproducing the training functions within a user specified tolerance [\[TiglioAndVillanueva2021\]](#page-26-1) by linear combinations of its elements. Tuning the greedy\_tol parameter allows to control the representation accuracy of the basis.

<span id="page-22-2"></span>The integration\_rule parameter specifies the rule for defining inner products. If the training functions (rows of the training\_set) does not correspond to continuous data (e.g. time), choose "euclidean". Otherwise choose any of the quadratures defined in the arby.Integration class.

Set the boolean normalize to True if you want to normalize the training set before running the greedy algorithm. This condition not only emphasizes on structure over scale but may leads to noticeable speedups for large datasets.

The output is a container which comprises RB data: a basis object storing the reduced basis and handling tools (see arby.Basis); the greedy errors corresponding to the maxima over the training set of the squared projection errors for each greedy swept; the greedy indices locating the most relevant training functions used for building the basis; and the projection\_matrix storing the projection coefficients generated by the greedy algorithm. For example, we can recover the training set (more precisely, a compressed version of it) by multiplying the projection matrix with the reduced basis.

#### **Parameters**

- training\_set (numpy.ndarray) The training set of functions.
- physical\_points (numpy.ndarray) Physical points for quadrature rules.
- integration\_rule  $(str, optional)$  The quadrature rule to define an integration scheme. Default = "riemann".
- greedy\_tol (float, optional) The greedy tolerance as a stopping condition for the reduced basis greedy algorithm. Default = 1e-12.
- **normalize** (bool, optional) True if you want to normalize the training set. Default = False.

**Returns** Container for RB data. Contains (basis, errors, indices, projection\_matrix).

**Return type** *[arby.basis.RB](#page-20-2)*

Raises ValueError - If training\_set.shape[1] doesn't coincide with quadrature rule weights.

#### **Notes**

If normalize is True, the projection coefficients are with respect to the original basis but the greedy errors are relative to the normalized training set.

#### **References**

### <span id="page-22-0"></span>**3.3 Module** arby.integrals

Integration schemes module.

```
class arby.integrals.Integration(interval, rule='riemann')
```
Integration scheme.

This class fixes a frame for performing integrals, inner products and derived operations. An integral is defined by a quadrature rule composed by nodes and weights which are used to construct a discrete approximation to the true integral (or inner product).

For completeness, an "euclidean" rule is available for which inner products reduce to simple discrete dot products.

#### **Parameters**

• interval (numpy.ndarray) – Equispaced set of points as domain for integrals or inner products.

• rule  $(str, optional) - Quadrature rule. Default = "riemann". Available = ("riemann",$ "trapezoidal", "euclidean")

#### <span id="page-23-0"></span>integral(*f* )

Integrate a function.

**Parameters f** (*np.ndarray*) – Real or complex numbers array.

#### $dot(f, g)$

Return the dot product between functions.

#### **Parameters**

- **f** (*np.ndarray*) Real or complex numbers array.
- **g** (np. ndarray) Real or complex numbers array.

#### norm(*f* )

Return the norm of a function.

**Parameters f** (*np.ndarray*) – Real or complex numbers array.

#### normalize(*f* )

Normalize a function.

Parameters f (np. ndarray) – Real or complex numbers array.

### **CHAPTER**

### **FOUR**

## **QUICK USAGE**

<span id="page-24-0"></span>Suppose we have a set of real functions parametrized by a real number  $\lambda$ . This set, the *training set*, represents an underlying parametrized model  $f_{\lambda}(x)$  with continuous dependency in  $\lambda$ . Without complete knowledge about  $f_{\lambda}$ , we'd like to produce an accurate approximation only through the access to the training set.

With Arby we can build an accurate *surrogate model* to represent the training set. For simplicity, suppose a discretization of the parameter domain [par\_min, par\_max] with Ntrain samples indexing the training set

params = np.linspace(par\_min, par\_max, Ntrain)

and a discretization of the x domain  $[a, b]$  in Nsamples points

```
x_samples = np.linspace(a, b, Nsamples)
```
Next, we build a training set

training\_set = [f(par, x\_samples) for par in params]

that has shape (Ntrain, Nsamples).

Then we build the surrogate model with Arby by doing:

```
from arby import ReducedOrderModel as ROM
f_model = ROM(training_space=training_set,
              physical_interval=x_samples,
              parameter_interval=params)
```
With f\_model we can get function samples for any parameter par in the interval [par\_min, par\_max] simply by calling it:

```
f_model_at_par = f_model.surrogate(par)
plt.plot(x_samples, model_at_par)
plt.show()
```
## **BIBLIOGRAPHY**

- <span id="page-26-2"></span><span id="page-26-0"></span>[Hoffmann1989] Hoffmann, W. Iterative algorithms for Gram-Schmidt orthogonalization. Computing 41, 335-348 (1989). <https://doi.org/10.1007/BF02241222>
- <span id="page-26-1"></span>[TiglioAndVillanueva2021] Reduced Order and Surrogate Models for Gravitational Waves. Tiglio, M. and Villanueva A. arXiv:2101.11608 (2021)

## **PYTHON MODULE INDEX**

<span id="page-28-0"></span>a

arby.basis, [17](#page-20-0) arby.integrals, [19](#page-22-0) arby.rom, [15](#page-18-1)

## **INDEX**

## <span id="page-30-0"></span>A

```
arby.basis
    module, 17
arby.integrals
    module, 19
arby.rom
   module, 15
```
## B

Basis (*class in arby.basis*), [17](#page-20-3) basis\_ (*arby.rom.ReducedOrderModel property*), [16](#page-19-0)

## D

dot() (*arby.integrals.Integration method*), [20](#page-23-0)

## E

EIM (*class in arby.basis*), [17](#page-20-3) eim\_ (*arby.basis.Basis property*), [17](#page-20-3) eim\_ (*arby.rom.ReducedOrderModel property*), [16](#page-19-0)

## G

gram\_schmidt() (*in module arby.basis*), [18](#page-21-0) greedy\_errors\_ (*arby.rom.ReducedOrderModel property*), [16](#page-19-0) greedy\_indices\_ (*arby.rom.ReducedOrderModel property*), [16](#page-19-0)

### I

integral() (*arby.integrals.Integration method*), [20](#page-23-0) Integration (*class in arby.integrals*), [19](#page-22-2) interpolate() (*arby.basis.Basis method*), [18](#page-21-0)

### M

```
module
    arby.basis, 17
    arby.integrals, 19
    arby.rom, 15
```
### N

Nbasis\_ (*arby.basis.Basis property*), [17](#page-20-3) norm() (*arby.integrals.Integration method*), [20](#page-23-0) normalize() (*arby.integrals.Integration method*), [20](#page-23-0) Nsamples\_ (*arby.rom.ReducedOrderModel property*), [16](#page-19-0) Ntrain\_ (*arby.rom.ReducedOrderModel property*), [16](#page-19-0)

### P

project() (*arby.basis.Basis method*), [18](#page-21-0) projection\_error() (*arby.basis.Basis method*), [17](#page-20-3) projection\_matrix\_ (*arby.rom.ReducedOrderModel property*), [16](#page-19-0)

### R

RB (*class in arby.basis*), [17](#page-20-3) reduced\_basis() (*in module arby.basis*), [18](#page-21-0) ReducedOrderModel (*class in arby.rom*), [15](#page-18-2)

### S

surrogate() (*arby.rom.ReducedOrderModel method*), [16](#page-19-0)